# ISBN: 978-602-71218-1-2 Prosiding

# $G_{n}U_{A_{2016}}$ Konferensi Nasional Teknologi Informasi dan Aplikasinya **CHAPTER IV**

Fakultas Ilmu Komputer, Universitas Sriwijaya Palembang - Indonesia 08 Oktober 2016

# **KOMITE PROGRAM**

Prof. Ir. Zainal A. Hasibuan, MLS., Ph.D (Universitas Indonesia) Prof. Dr. Ir. Suhono Harso Supangkat, M.Eng (Institut Teknologi Bandung) Ir. Paulus Insap Santosa, M.Sc., Ph.D. (Universitas Gajah Mada) RetantyoWardoyo, M.Sc, Ph.D (Universitas Gajah Mada) Prof. Sri Hartati, M.Sc, Ph.D (Universitas Gajah Mada) Dr. Suryono, M.Si (Universitas Diponegoro) Ir. Kridanto Surendro, M.Sc., Ph.D (Institut Teknologi Bandung) Prof. Dr. Ir. Richardius Eko Indrajit, M.Sc (Perbanas) Dr. Djuniadi, M.T (UniversitasNegeri Semarang) Prof. Dr. Achmad Benny Mutiara Q.N. (Universitas Gunadarma) Tony Dwi Susanto, M.T., Ph.D. (Institut Teknologi Sepuluh November) Dr. Darmawijoyo (Universitas Sriwijaya) Prof. Dr. Siti Nurmaini, M.T (Universitas Sriwijaya) Dr. Ermatita,M.Kom (Universitas Sriwijaya) Dr. Saparudin, M.T (Universitas Sriwijaya) Syamsuryadi, M.T., Ph.D. (Universitas Sriwijaya) Deris Setiawan, M.T., Ph.D. (Universitas Sriwijaya) Reza Firsandaya Malik, M.T., Ph.D. (Universitas Sriwijaya) Hadipurnawan Satria, M.Kom, M.Sc., Ph.D. (Universitas Sriwijaya) Jaidan Jauhari, M.T (Universitas Sriwijaya)

# **PROSIDING**

# **KONFERENSI NASIONAL TEKNOLOGI INFORMASI DAN APLIKASINYA**

**Chapter IV**

# **Penanggung Jawab**

Dekan Fakultas Ilmu Komputer Universitas Sriwijaya

# **DEWAN PENYUNTING**

# **Ketua Penyunting** Apriansyah Putra, M.Kom.

# **PENYUNTING PELAKSANA**

Mgs. Afriyan Firdaus, M.IT. Fathoni, MMSI. Firdaus, M.Kom. Rahmat Izwan Heroza, M.T. Dinna Yunika Hardiyanti, M.T. Ali Ibrahim, M.T Allsela Meiriza, M.T. Endang Lestari Ruskan, M.Kom. Rizka Dhini Kurnia, M.Sc Dwi Rosa Indah, M.T. Anggina Primanita, M.IT Ahmad Rifai, M.T. Sarifah Putri Raflesia, M.T. Ahmad Heryanto, M.T. Ali Bardadi, M.Kom. Ari Wedhasmara, M.T.I. Yadi Utama, M.Kom. Taufiqurrahman, M.T. Hardini Novianti, M.T. Ken Ditha Tania, M.Kom. Mira Afrina, M.Sc.

# **DESAIN COVER**

Pacu Putra, M.Comp.Sc.

# **PENERBIT**

Jurusan Sistem Informasi, Fakultas Ilmu Komputer, Universitas Sriwijaya Gedung Fasilkom, Kampus Unsri Jl. Srijaya Negara, Bukit Besar, Palembang, 30139 Telp (0711) 379249, Fax (0711) 379248 Email : kntia@ilkom.unsri.ac.id

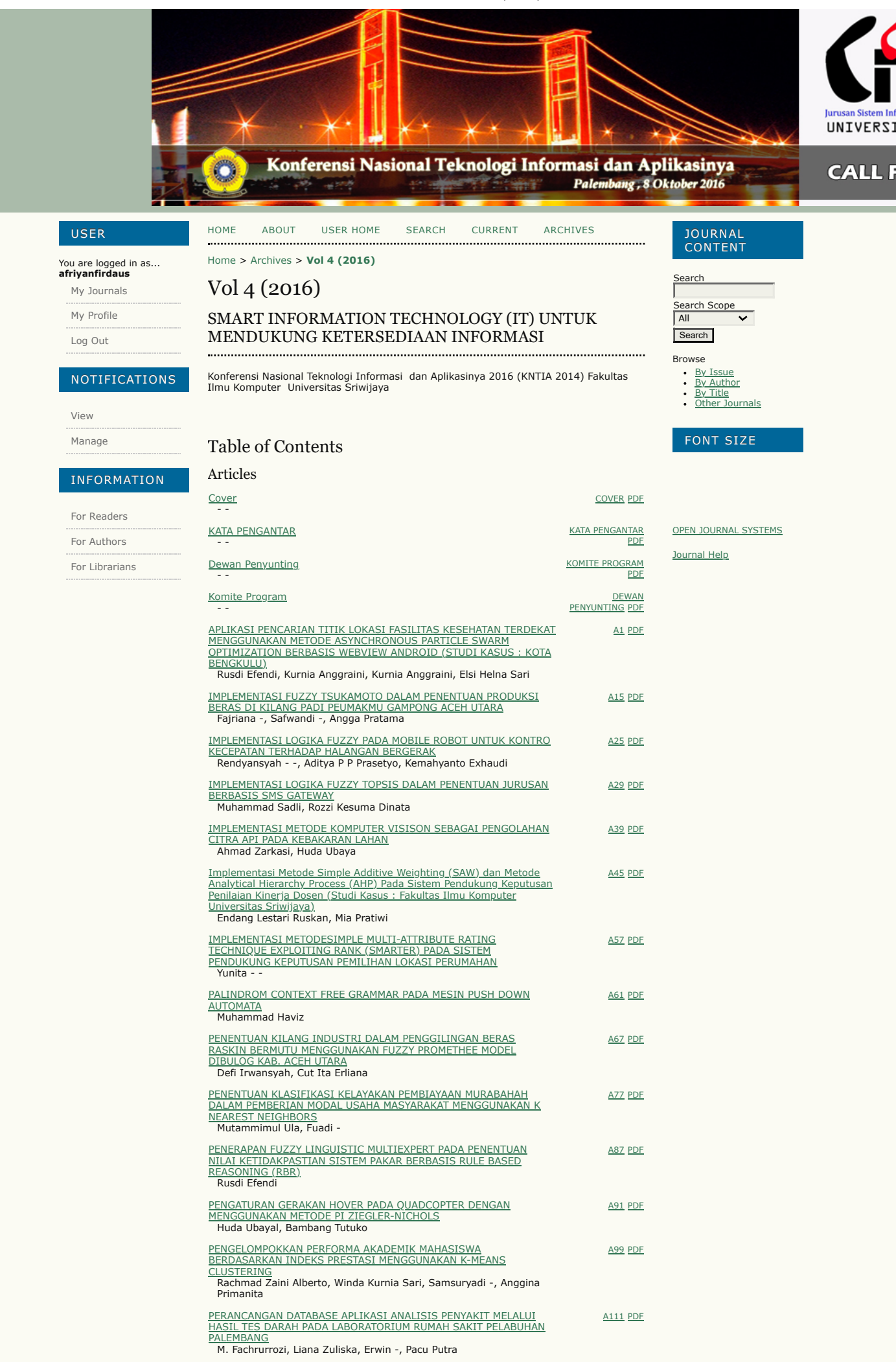

# 20/05/23, 10.42

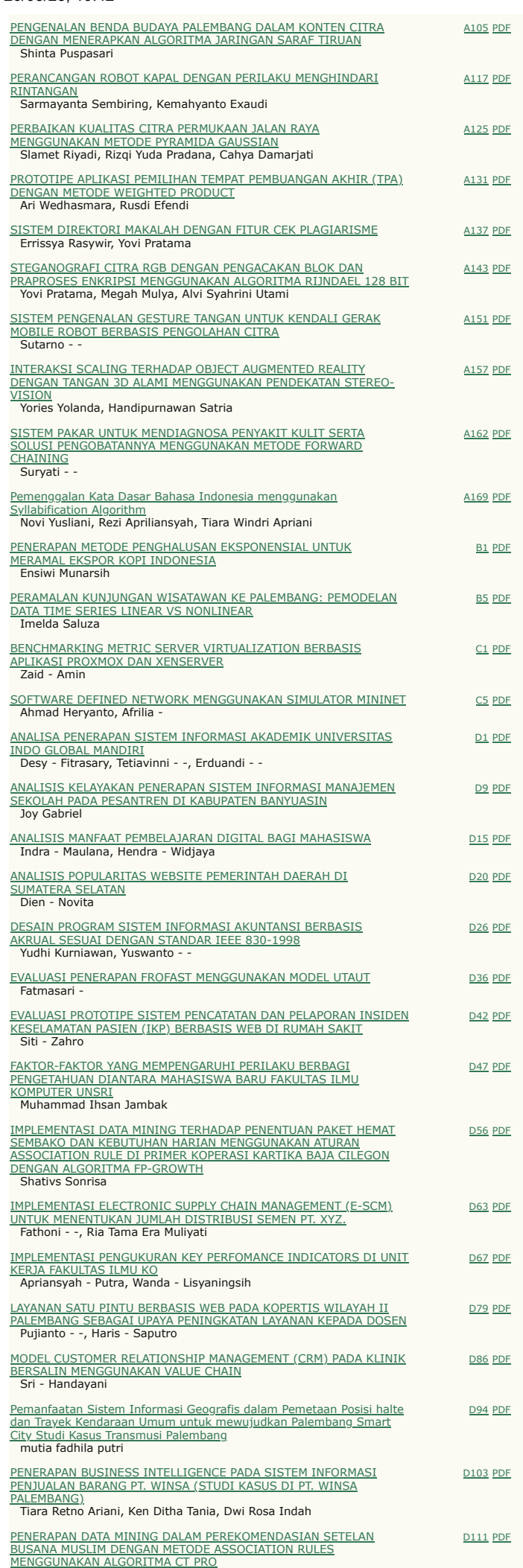

#### 20/05/23, 10.42

Ezra Janitra Rachman, Adam Mukharil Bachtiar PENERAPAN ELECTRONIC CUSTOMER RELATIONSHIP MANAGEMENT <u>(E-CRM) DALAM PENJUALAN ALAT-ALAT ELEKTRONIK UNTUK</u><br>MENINGKAT[KAN LAYANAN PELAN](https://seminar.ilkom.unsri.ac.id/index.php/kntia/article/view/1205)GGAN PADA DUTA ELEKTRONIK</u> PALE <u>\LEMBANG</u><br>Alsella Meiriza, Hardiani Novianti, Martha Temala <u>[D](https://seminar.ilkom.unsri.ac.id/index.php/kntia/article/view/1205/638)119 PDF</u> <u>PENERAPAN KNOWLEDGE MANAGEMEN[T SYSTEM PADA D](https://seminar.ilkom.unsri.ac.id/index.php/kntia/article/view/1206)INAS</u><br>PERHUBUNGAN KOMUNIKASI DAN INFORMATIKA PEMERINTAH KOTA</u> **PRABUMULIH** Yoga - Nugraha, Ken Ditha Tania, Rahmat Izwan Heroza [D](https://seminar.ilkom.unsri.ac.id/index.php/kntia/article/view/1206/636)<sub>126</sub> PDF PENGEMBANGAN SISTEM INFORM[ASI MANAJEMEN K](https://seminar.ilkom.unsri.ac.id/index.php/kntia/article/view/1207)INERJA PENGEMBANGAN SISTEM INFORMASI MANAJEMEN KINERJA<br>KARYAWAN BERBASIS WEB BER[D](https://seminar.ilkom.unsri.ac.id/index.php/kntia/article/view/1207/512)ASARKAN KEY PERFORMANCE<br>INDICATORS (KPI) (STUDI KASUS : PT INDOFOOD CBP SUKSES<br>MAKMUR TBK DIVISI NOODLE CABANG JAMBI)<br>Amelisa - -, Endang Lestari Amelisa - -, En dan g Les 130 P[D](https://seminar.ilkom.unsri.ac.id/index.php/kntia/article/view/1207/634)F <u>PENGEMBAN[GAN SISTEM PEN](https://seminar.ilkom.unsri.ac.id/index.php/kntia/article/view/656)ILAIAN ANGKA KREDIT UNTUK</u> KENAIKAN JABATAN AKADEMIK DOSEN PADA JURUSAN SISTEM <u>INFORMASI FAKULTAS ILMU KOMPUTER UNIVERSITAS SRIWIJAYA</u><br>Endang Lestari Ruskan <u>[D](https://seminar.ilkom.unsri.ac.id/index.php/kntia/article/view/656/654)145</u> PDF PENGENDALIAN PR[OYEK SISTEM I](https://seminar.ilkom.unsri.ac.id/index.php/kntia/article/view/1209)NFORMASI MENGGUNAKAN METODE CPM-PERT Su r yati - - [D](https://seminar.ilkom.unsri.ac.id/index.php/kntia/article/view/1209/705)<sub>162</sub> PDF PERANCAN[GAN SISTEM I](https://seminar.ilkom.unsri.ac.id/index.php/kntia/article/view/1210)NFORMASI PARIWISATA BERBASIS ANDROID<br>Mira - Afrina, Ali Ibrahim, Tumpol Simarmata [D](https://seminar.ilkom.unsri.ac.id/index.php/kntia/article/view/1210/703)<sub>170</sub> PDF PERANCAN[GAN DAN EVALU](https://seminar.ilkom.unsri.ac.id/index.php/kntia/article/view/1211)ASI IMPLEMENTASI SISTEM INFORMASI **KEP** AWAIAN PERGURUAN TINGGI AKMI BATURAJA <u>EPEGAWAIAN PERGURUAN TINGGI AKMI BATURAJA</u><br>Sri Tirta Faulina, Yunita - Trimarsiah, Wisnumuruti - -[D](https://seminar.ilkom.unsri.ac.id/index.php/kntia/article/view/1211/701)<sub>175</sub> PDF Perancangan Data Mart Untuk Analisis Tingkat Kelulusan Mahasiswa Menggunakan Tek[nik Data Minin](https://seminar.ilkom.unsri.ac.id/index.php/kntia/article/view/682)g Association Rule<br>Rian Saputra [D](https://seminar.ilkom.unsri.ac.id/index.php/kntia/article/view/682/655)<sub>181</sub> PDF PERANCANGAN DATAB[ASE SISTEM I](https://seminar.ilkom.unsri.ac.id/index.php/kntia/article/view/1213)NFORMASI RUMAH SAKIT BHAYANGKARA PALEMBANG PADA CITRA LIDAH<br>Erwin - -, Ahmad Azizi Wira, Muhammad - Fahcrurozi, Anggina -<br>Perminata [D](https://seminar.ilkom.unsri.ac.id/index.php/kntia/article/view/1213/697)<sub>187</sub> PDF <u>PERANCANGAN E-COMMERCE MODEL BUSINESS-TO-BUSINESS (B2B)</u> DENGAN METO[DE REVERSE EA](https://seminar.ilkom.unsri.ac.id/index.php/kntia/article/view/1214)UCTION Sheilla Verisha, Pacu Putra, Fathoni - -[D](https://seminar.ilkom.unsri.ac.id/index.php/kntia/article/view/1214/694)<sub>192</sub> PDF PERANCAN [GAN SISTEM I](https://seminar.ilkom.unsri.ac.id/index.php/kntia/article/view/1215) N F O R M ASI PEN GEL OLAAN D O K U MEN (ST U D I K ASUS: FAK U LTAS ILM U K O MPU TER U N IVERSI TAS SR IWI J AYA) dadi [D](https://seminar.ilkom.unsri.ac.id/index.php/kntia/article/view/1215/691) Hardini - Novianti, Ali Barc <u>198</u> P[D](https://seminar.ilkom.unsri.ac.id/index.php/kntia/article/view/1215/692)F PERANCAN[GAN SISTEM PEN](https://seminar.ilkom.unsri.ac.id/index.php/kntia/article/view/1216)GELOLAAN SASARAN KINERJA PEGAWAI <u>(STUDI KASUS : FAKULTAS ILMU KOMPUTER UNIVERSITAS SRIWIJAYA</u> Pacu Putra [D](https://seminar.ilkom.unsri.ac.id/index.php/kntia/article/view/1216/690)<sub>2</sub>0<sub>2</sub> PDF Perencanaan Strategis Teknologi Infor[masi Pada Akademik Manajemen](https://seminar.ilkom.unsri.ac.id/index.php/kntia/article/view/1217) Informatika Dan Komputer (Amik) Sigma<br>Taufik - Rahman [D](https://seminar.ilkom.unsri.ac.id/index.php/kntia/article/view/1217/688)<sub>207</sub> PDF Rancang Bangun Sistem Informasi Peramalan Barang Produksi Menggunakan Make To Sto Dinna Yunika Hardyanti, Fadel - Muhammad [D](https://seminar.ilkom.unsri.ac.id/index.php/kntia/article/view/1218/686)<sub>219</sub> PDF RANCANG BANGUN SISTEM INFORMASI PERP[USTAKAAN PADA SM](https://seminar.ilkom.unsri.ac.id/index.php/kntia/article/view/1219)KN 7 PALEMBANG<br>Evi Yulianingsih [D](https://seminar.ilkom.unsri.ac.id/index.php/kntia/article/view/1219/684)<sub>224</sub> PDF RANCANG BANGUN SISTEM INFORMASI BERBASIS WEB DAN SHORT MES[SAGE SERVICE \(SMS\) G](https://seminar.ilkom.unsri.ac.id/index.php/kntia/article/view/1220)ATEWAY PADA PELAYANAN DI KANTOR<br>KESEHATAN PELABUHAN KELAS III JAMBI<br>Zahrah Fathonah, Ermatita - -, Dwi Rosa Indah [D](https://seminar.ilkom.unsri.ac.id/index.php/kntia/article/view/1220/680)<sub>229</sub> PDF <u>RISIKO DAN PENGEN[DALIAN APLI](https://seminar.ilkom.unsri.ac.id/index.php/kntia/article/view/1221)KASI SPREADSHEET</u> Agung Darono [D](https://seminar.ilkom.unsri.ac.id/index.php/kntia/article/view/1221/677)<sub>236</sub> PDF SISTEM EVALUASI KEPUASAN MAHASISWA TER[HADAP PELAYANAN](https://seminar.ilkom.unsri.ac.id/index.php/kntia/article/view/1222)<br><u>KAMPUS UNIVERSITAS PEMBINAAN MASYARAKAT INDONESIA (UPMI)</u><br>MEDAN MENGGUNAKAN FUZZY NEW ALGORITHM Riah U k u r Gin tin g, S yam sul An war [D](https://seminar.ilkom.unsri.ac.id/index.php/kntia/article/view/1222/674)<sub>241</sub> PDF SISTEM I N F O R M ASI PEM A SARAN BER B [ASIS WEB PADA PER](https://seminar.ilkom.unsri.ac.id/index.php/kntia/article/view/1223) U SAHAAN hari [D](https://seminar.ilkom.unsri.ac.id/index.php/kntia/article/view/1223/671) JASA KONVEKSI DENGAN PENDEKATAN CUSTOMER RELATIONSHIP MANAGEMENT (CRM)<br>Muhammad Rizki Saputra, Jaidan Jauh 247 P[D](https://seminar.ilkom.unsri.ac.id/index.php/kntia/article/view/1223/672)F ¬Si s tem I nfo r masi Geo g rafi [s Pemetaan Gar](https://seminar.ilkom.unsri.ac.id/index.php/kntia/article/view/653) d u I n d u k Li s t rik PT. PLN <u>(Persero) Provinsi Sumatera Selatan</u><br>CSuzi Oktavia Kunang, Ilman Zuhriyadi, Arief Nugraha [D](https://seminar.ilkom.unsri.ac.id/index.php/kntia/article/view/653/630)<sub>255</sub> PDF SISTEM INFORMASI STOK BARAN[G PADA M](https://seminar.ilkom.unsri.ac.id/index.php/kntia/article/view/1225)INIMARKET Er matita - - [D](https://seminar.ilkom.unsri.ac.id/index.php/kntia/article/view/1225/668)<sub>261</sub> PDF Sistem Pelayanan Satu Atap Berbasis Sistem Pendukung Keputusan <u>Sistem Pelayanan Satu Atap Berbasis Sistem Pendukung Keputusan</u><br>[dalam Pemilihan G](https://seminar.ilkom.unsri.ac.id/index.php/kntia/article/view/1226)uru Berprestasi (Studi Kasus : [D](https://seminar.ilkom.unsri.ac.id/index.php/kntia/article/view/1226/665)inas Pendidikan<br><u>Kabupaten Lahat)</u><br>- Rika Efrianti, Endang Lestari 269 P[D](https://seminar.ilkom.unsri.ac.id/index.php/kntia/article/view/1226/666)F SISTEM PENDUKUNG KEPUTU[SAN SELEKSI SISWA JALU](https://seminar.ilkom.unsri.ac.id/index.php/kntia/article/view/1227)R<br>PENELUSURAN MINAT DAN KEMAMPUAN MENGGUNAKAN METODE ID3 DAN AHP Bambang Triantoro, Tacbir Hendro Pudjiantoro, Fajri Rahmat Umbara [D](https://seminar.ilkom.unsri.ac.id/index.php/kntia/article/view/1227/664)<sub>2</sub>81 PDF

# 20/05/23, 10.42 Vol 4 (2016)

Ichsan Indra Wahyudi

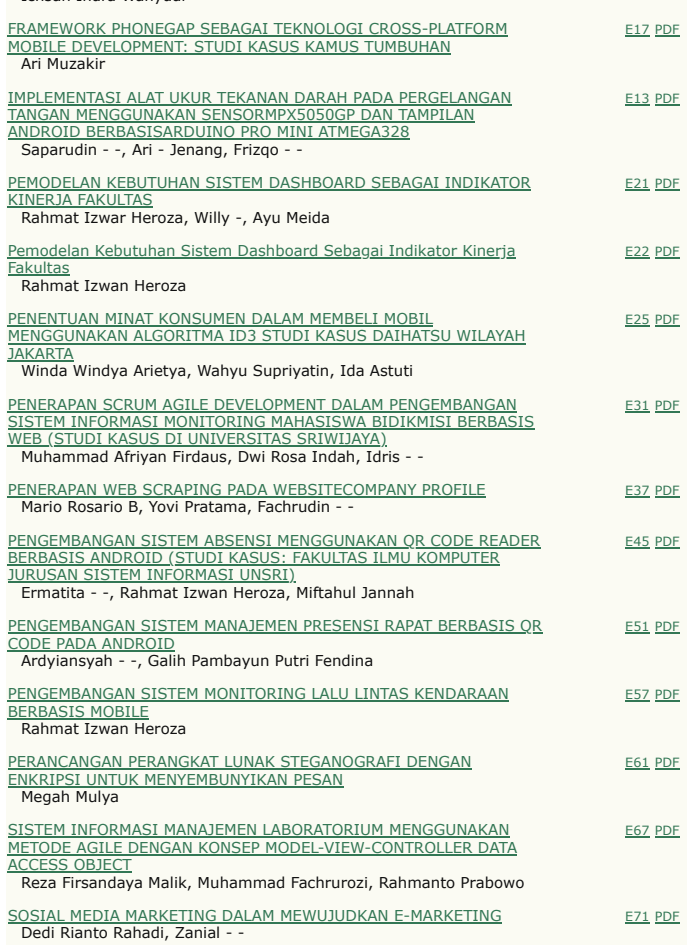

**[Konferensi Nasional Teknologi Informasi & Aplikasinya](https://seminar.ilkom.unsri.ac.id/index.php/kntia/index) [Jurusan Sistem Informasi](http://si.ilkom.unsri.ac.id/) | [Fakultas Ilmu Komputer](http://ilkom.unsri.ac.id/) | [Universitas Sriwijaya](http://unsri.ac.id/)**

# **IMPLEMENTASI METODE SIMPLE ADDITIVE WEIGHTING (SAW) DAN METODE ANALYTICAL HIERARCHY PROCESS (AHP) PADA SISTEM PENDUKUNG KEPUTUSAN PENILAIAN KINERJA DOSEN (STUDI KASUS : FAKULTAS ILMU KOMPUTER UNIVERSITAS SRIWIJAYA)**

1 **Endang Lestari[,](mailto:avini.saputra@uigm.ac.id2)** <sup>2</sup> **Mia Pratiwi**

Jurusan Sistem Informasi Fakultas Ilmu Komputer Unversitas Sriwijaya Jl. Raya Palembang-Prabumulih Km. 32 Indralaya, Ogan Ilir 30662, Sumatera Selatan (Telp. (0711) 7072729,581700) e-mail: <sup>1</sup>[endanglestari@unsri.ac.id,](mailto:endanglestari@unsri.ac.id) <sup>2</sup>[miafasilkom@gmail.com](mailto:avini.saputra@uigm.ac.id2)

### **ABSTRACT**

**Currently the performance appraisal system lecturer at the Faculty of Computer Science, is running as it should be in accordance with the three responsibilities of Higher Education. However, in order to determine the lecturer eligible said best lecturers in the Faculty of Computer Science, can not be seen only with a race on faculty workload alone, which can not help the decision-making officials of the Faculty of Computer Science to determine the lecturer which best suits ratings education, research, and community service. To be able to add real evidence in the field of teaching, the proposed assessment of students to faculty is concerned given the students more often face to face and find out more about the teaching conducted by lecturers. SAW method and AHP method will be implemented into this Final Project. SAW method for calculating the areas of teaching and AHP method for calculating the area of research, dedication, and also additional tasks that the final results will be summed overall and ranked to get data lecturers with the best ratings in all fields either by the entire faculty or department.**

*Keywords : Performance Lecturer Appraisal, SAW Method, AHP Method*

#### **ABSTRAK**

**Saat ini sistem penilaian kinerja dosen di Fakultas Ilmu Komputer, sudah berjalan sebagaimana mestinya sesuai dengan Tridharma Perguruan Tinggi. Namun, untuk dapat menentukan dosen yang layak dikatakan dosen terbaik yang ada di Fakultas Ilmu Komputer, tidak bisa dilihat hanya dengan berpacu pada beban kerja dosen saja, yang mana belum bisa membantu pengambilan keputusan pejabat Fakultas Ilmu Komputer untuk menentukan dosen mana yang terbaik sesuai dengan penilaian bidang pendidikan, penelitian, serta pengabdian masyarakat. Untuk dapat menambahkan bukti nyata dalam bidang pengajaran, diusulkan penilaian dari mahasiswa terhadap dosen yang bersangkutan mengingat mahasiswa lebih sering bertatap muka dan mengetahui lebih banyak mengenai pengajaran yang dilakukan oleh dosen. Metode SAW untuk perhitungan bidang pengajaran dan Metode AHP untuk perhitungan bidang penelitian, pengabdian, dan juga tugas tambahan yang hasil akhir keseluruhannya akan dijumlahkan dan dirangking untuk**

**mendapatkan data dosen dengan penilaian terbaik dalam segala bidang baik berdasarkan seluruh Fakultas maupun perjurusannya.**

*Kata Kunci : Penilaian Kinerja Dosen, Metode SAW, Metode AHP*

#### I. PENDAHULUAN

1.1 Latar Belakang

Saat ini di Universitas Sriwijaya (Unsri), sistem penilaian kerja dosen sudah berjalan sebagaimana mestinya dengan pedoman Kinerja Dosen dan evaluasi pelaksanaan tridharma perguruan tinggi yang dikeluarkan oleh Direktorat Jenderal Pendidikan Tinggi Departemen Pendidikan Nasional (Ditjen DIKTI), Tahun 2010 dan masih diberlakukan sampai sekarang [1].

Pedoman Kinerja Dosen yang dimaksud adalah Form Pengisian Beban Kerja Dosen dan Lembar Kerja Dosen. Dalam pengentrian data dan laporan diolah menggunakan perangkat lunak *Microsoft Access*, belum ada sistem/aplikasi yang secara khusus mengolah data penilaian kinerja dosen yang nantinya akan dapat membantu dan memudahkan Fakultas Ilmu Komputer Universitas Sriwijaya dalam pengambilan keputusan.

Sedangkan, untuk dapat menentukan kinerja dosen terbaik yang ada di Fakultas Ilmu Komputer, tidak bisa dilihat hanya dengan beban kerja dosen ataupun laporan evaluasi kinerja dosen saja, karena masih belum dapat membantu pengambilan keputusan pejabat Fakultas Ilmu Komputer untuk kinerja yang baik atau yang tidak baik yang sesuai dengan penilaian bidang pendidikan, penelitian, serta pengabdian masyarakat dan penunjang lainnya. Kemudian untuk menambahkan bukti nyata dalam bidang pengajaran, penulis mengusulkan penilaian dari mahasiswa terhadap dosen yang bersangkutan mengingat mahasiswa lebih sering bertatap muka dan mengetahui lebih banyak mengenai pengajaran yang dilakukan oleh dosen. Pembangunan sistem yang terintegrasi tentunya diharapkan dapat lebih efektif dalam mengolah semua data-data penilaian kinerja dosen dan dapat menghasilkan laporan evaluasi kinerja dosen yang tepat dan cepat serta dapat memberikan kemudahan bagi Fakultas Ilmu Komputer Universitas Sriwijaya untuk dapat meningkatkan kualitas dosen yang dimiliki.

Dalam penelitian ini, penulis menggunakan 2 metode yaitu metode *Simple Additive Weighting* (SAW) untuk perhitungan kinerja dosen dalam bidang pengajaran karena datanya sudah berupa data kuantitatif sehingga metode SAW lebih tepat untuk digunakan dan metode *Anaytical Hierarchy Process* (AHP) untuk perhitungan bidang penelitian, bidang pengabdian kepada masyarakat, serta tugas-tugas tambahan yang masih berupa data kualitatif yang kemudian akan diubah menjadi data kuantitatif. Kedua metode tersebut saling berhubungan karena dihasil akhir perhitungan kinerja dosen dengan menggunakan AHPF akan diakumulasikan dengan jumlah perhitungan kinerja dosen yang sebelumnya telah dihitung menggunakan metode SAW.

#### II. METODOLOGI PENELITIAN

#### 2.1 Objek Penelitian

Objek penelitian dalam penulisan ini adalah Fakultas Ilmu Komputer Universitas Sriwijaya.

#### 2.2 Metode Pengumpulan Data

Dalam melakukan penelitian untuk mendapatkan data dan informasi, maka metode yang digunakan dalam proses pengumpulan data dilakukan sebagai berikut :

1. Metode Wawancara

Dalam metode ini pengumpulan data dilakukan dengan tanya jawab langsung kepada pihak yang berkaitan untuk mendapatkan data-data sebagai bahan penelitian.

2. Metode Observasi

Dalam metode ini pengumpulan data dilakukan dengan pengamatan dan pencatatan secara cermat dan sistematis terhadap gejala-gejala dari objek yang diteliti.

#### 3. Metode Studi Pustaka

Dalam metode ini pengumpulan data dilakukan dengan membaca buku-buku dan sumber lain yang menunjang serta membantu penyelesaian masalah.

#### 2.3 Metode Pengembangan Sistem

Metode Pengembangan Sistem yang digunakan adalah SPK (Sistem Pendukung Keputusan). Dalam SPK terdapat proses-proses pengambilan keputusan menurut model Simon [4] dapat dibagi menjadi empat fase, yaitu:

- a. Fase Inteligensi (*Intelligent Phase*)
- b. Fase Perancangan (*Design Phase)*
- c. Fase Pemilihan (*Choice Phase)*
- d. Fase Implementasi (*Implementation of Solution*)

#### 2.4. Metode SAW

Metode pengembangan sistem yang digunakan adalah Metode *Simple Additive Weighting* (SAW) sering dikenal dengan istilah metode penjumlahan terbobot. Konsep dasar metode SAW adalah mencari penjumlahan berbobot dari rating kinerja pada setiap alternatif pada semua atribut. Metode SAW dapat membantu dalam pengambilan keputusan suatu kasus, akan tetapi perhitungan dengan menggunakan SAW ini hanya yang menghasilkan nilai terbesar yang akan terpilih sebagai alternatif yang terbaik. Perhitungan akan sesuai dengan metode ini apabila alternatif yang terpilih memenuhi kriteria yang telah ditentukan. Metode SAW ini lebih efisien karena waktu yang dibutuhkan dalam perhitungan lebih singkat [2].

Metode SAW mengenal adanya 2 atribut yaitu kriteria keuntungan (benefit) dan kriteria biaya (cost). Perbedaan mendasar dari kedua kriteria ini adalah dalam pemilihan kriteria ketika mengambil keputusan.

#### 2.5. Metode AHP dan Langkah-Langkah Perhitungannya

AHP adalah sebuah metode memecah permasalahan yang komplek/ rumit dalam situasi yang tidak terstruktur menjadi bagianbagian komponen. Mengatur bagian atau variabel ini menjadi suatu bentuk susunan hierarki, kemudian memberikan nilai numerik untuk penilaian subjektif terhadap kepentingan relatif dari setiap variabel dan mensintesis penilaian untuk variabel mana yang memiliki prioritas tertinggi yang akan mempengaruhi penyelesaian dari situasi tersebut. AHP menggabungkan pertimbangan dan penilaian pribadi dengan cara yang logis dan dipengaruhi imajinasi, pengalaman, dan pengetahuan untuk menyusun hierarki dari suatu masalah yang berdasarkan logika, intuisi dan juga pengalaman untuk memberikan pertimbangan. AHP merupakan suatu proses mengidentifikasi, mengerti dan memberikan perkiraan interaksi sistem secara keseluruhan [3].

#### III. **ANALISA SISTEM**

Berdasarkan metode pengembangan sistem dengan menggunakan SPK (Sistem Pendukung Keputusan), pada tahap ini penulis akan melakukan analisa sistem dengan 4 fase yang terdapat didalam SPK yaitu Fase Intelegensi (*intelligence phase*), Fase Perancangan (*design phase*), Fase Pemilihan (*choice phase*), Fase Implementasi (*implementation of solution*).

#### 3.1 Fase Intelegensi (*Intellegent Phase*)

Tahap ini merupakan tahap awal dari pengembangan sistem. Pengambil keputusan melakukan proses identifikasi atas semua lingkup masalah yang harus diselesaikan. Fase ini berisikan investigasi awal ketika penulis merancang sistem kinerja dosen.

#### 3.2 Fase Perancangan (*Design Phase*)

Pada Fase Perancangan ini dilakukan pemodelan problem yang didefinisikan dengan terlebih dahulu menguraikan elemen keputusan, alternatif variable keputusan, kriteria evaluasi yang dipilih. Model kemudian divalidasi berdasar kriteria yang ditetapkan untuk melakukan evaluasi terhadap alternatif keputusan yang akan dipilih. Penentuan solusi merupakan proses merancang dan mengembangkan alternatif keputusan, menentukan sejumlah tindakan yang diambil, serta menetapkan nilai dan bobot yang diberikan kepada setiap alternatif.

Pada perancangan ini perancangan logika (*logical design)*  berupa pemodelan proses digambarkan menggunakan *Data Flow Diagram* (DFD) dan pemodelan data akan digambarkan menggunakan *Entity Relationship Diagram* (ERD). Kegiatan yang dilakukan penulis pada tahap ini yaitu membuat perancangan logika.

#### 3.2.1 Logical Design (Desain Logis)

Desain logis pada perancangan sistem dibagi menjadi 3 bagian, yaitu perancangan DFD (Data Flow Diagram), Diagram Decomposisi, ERD (Entity Relational Digram), PDFD (Physical Data Flow Diagram).

#### 3.2.1.1 DFD (Data Flow Diagram)

DFD (Data Flow Diagram) atau Diagram Alir Data adalah suatu diagram yang digunakan untuk menggambarkan arus data yang terjadi di dalam sistem. DFD membantu pengembang sistem menggambarkan sistem sebagai suatu jaringan proses fungsional yang dihubungkan satu sama lain dengan alur data, baik secara manual atau terkomputerisasi. Berikut DFD pengembangan Sistem Pendukung Keputusan Penilaian Kinerja Dosen dengan metode SAW dan metode AHP pada Fakultas Ilmu Komputer Universitas Sriwijaya.

#### **DFD Level 0 Sistem Baru**

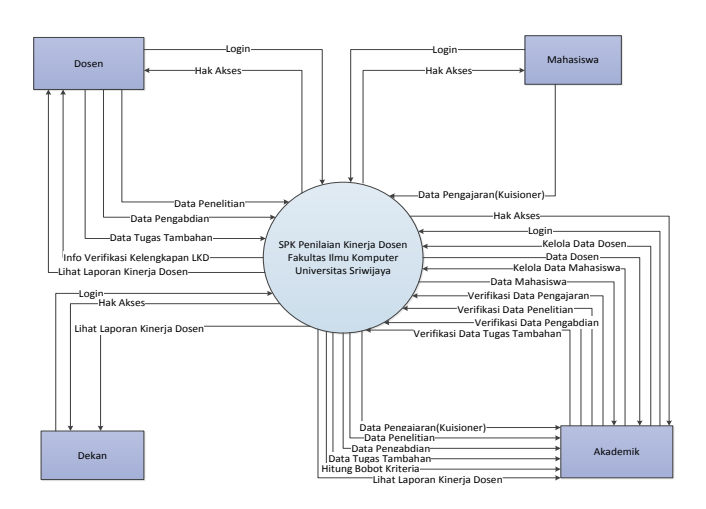

Gbr 4.1 Data Flow Diagram Level 0

#### **DFD Level 1 Sistem Baru**

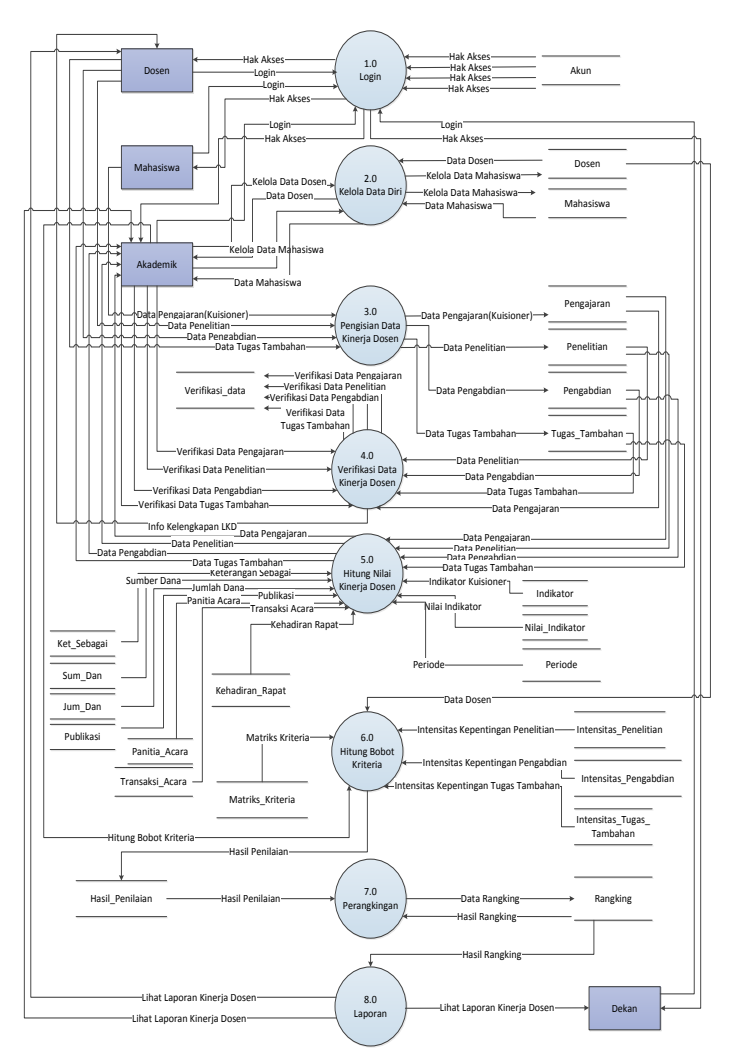

Gbr 4.3 Data Flow Diagram Level 1 Sistem Baru

DFD Level 0 diatas menggambarkan semua aliran data yang mengalir ke dalam dan keluar sistem. Terdapat 4 entitas yaitu Dosen, Mahasiswa, Akademik, dan Dekan. Dosen memiliki hak akses setelah melakukan login terlebih dahulu yang mana sebelumnya Dosen telah mendapatkan *username* dan *password* sebelum masuk ke sistem, kemudian Dosen memiliki wewenang untuk mengisi data penelitian, data pengabdian, dan juga data tugas tambahan. Mahasiswa memiliki hak akses setelah melakukan login terlebih dahulu sebagai mahasiswa yang nantinya akan dapat membantu kinerja dosen dalam hal mengisi kuisioner yang disediakan didalam sistem, mahasiswa mengisi kuisioner berdasarkan *real* karena yang selalu bertatap muka dengan Dosen dalam hal pengajaran yaitu Mahasiswa. Kemudian Akademik memiliki hak akses untuk memverifikasi kelengkapan data kinerja dosen, menghitung data kinerja dosen, dan merekap hasil penilaian dosen. Dan kemudian Dekan memiliki hak akses untuk melihat laporan kinerja dosen secera keseluruhan.

Pada DFD Level 1, login dilakukan oleh dosen, Mahasiswa, Akademik, dan Dekan dengan mendapatkan *username* dan *password*  dari Akademik. Pada proses Kelola Data Diri ini dilakukan oleh Akademik yang ingin melakukan input data (Dosen, Mahasiswa), edit data (Dosen, Mahasiswa), hapus data (Dosen, Mahasiswa), sesuai dengan keperluan. Pengisian Data Kinerja Dosen

Data Kinerja Dosen ini dilakukan oleh Dosen yang menginput data penelitian, data pengabdian masyarakat, dan data tugas tambahan sedangkan Mahasiswa menginput data pengajaran yang berupa kuisioner evaluasi kinerja dosen yang telah diterapkan di Fakultas Ilmu Komputer Universitas Sriwijaya. Proses Verifikasi Data Kinerja Dosen ini dilakukan oleh bagian akademik yang memverifikasi kelengkapan data kinerja dosen yang telah diinputkan oleh Dosen. Akademik akan memberikan notifikasi kepada Dosen apakah data yang telah diinputkan sudah lengkap. Proses Hitung Nilai Kinerja Dosen ini yaitu menghitung nilai kuisioner yang telah dilakukan oleh Mahasiswa dengan dihitungan dengan metode SAW. Dan juga mengubah data penelitian, pengabdian masyarakat, tugas tambahan kedalam bentuk data kuantitatif agar dapat diolah. Proses Hitung Bobot dilakukan untuk mendapatkan bobot masing-masing kriteria dengan menggunakan matriks perbandingan kriteria dan juga matriks nilai kriteria untuk mendapatkan bobot kriteria. Kemudian Proses Perhitungan Kinerja Dosen ini dilakukan oleh Akademik dengan menghitung data kinerja dosen yang telah diubah datanya menjadi data kuantitatif agar dapat dihitung menggunakan rumus AHP. Setelah data telah dihitung kemudian dijumlahkan dengan hasil rangking SAW. Proses Perangkingan didapat setelah semua data telah diolah dan dihitung berdasarkan metode yang ada, dan data dosen telah disusun berdasarkan nilai yang terbesar, bisa juga disusun berdasarkan nilai paling terendah. Proses Laporan yaitu hasil data perangkingan dan juga data kinerja dosen perorang telah menjadi laporan dan bisa dilihat oleh Dosen, Akademik, dan juga Dekan. Laporan bisa di*download* oleh Dosen untuk melihat laporan masing-masing Dosen. Begitu juga dengan Akademik bisa men-*download* laporan keseluruhan.

#### 3.2.1.2 ERD (Entity Relationship Diagram)

Berikut adalah rancangan *Entity Reationalship Diagram*  (ERD) yang ditawarkan untuk sistem yang baru :

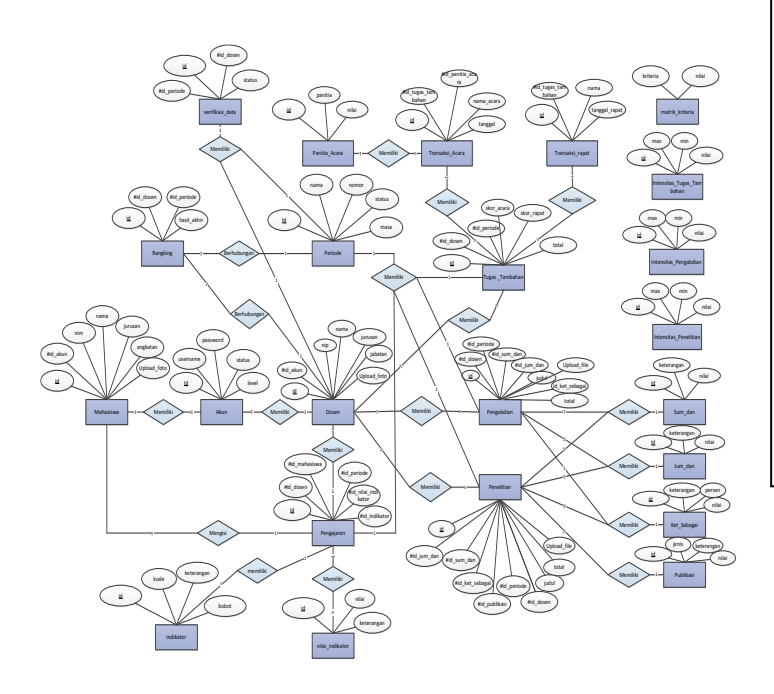

Gbr 4.8 Entity Relationship Diagram Sistem Baru

#### 3.4 Fase Implementasi (*Implementation of solution*)

Pada hakikatnya implementasi suatu solusi yang diusulkan untuk suatu masalah adalah inisiasi terhadap hal baru, atau pengenalan terhadap perubahan. Dan perubahan harus dikelola. Harapan-harapan pengguna harus dikelola sebagai bagian dari manajemen perubahan.

Pada tahap ini penulis melakukan implementasi dengan metode yang telah diusulkan yaitu metode SAW untuk perhitungan data pengajaran, dan metode AHP untuk perhitungan data penelitian, data pengabdian masyarakat, dan tugas tambahan. Berikut implementasinya :

#### 3.4.1 Implementasi Metode SAW

Metode SAW mengenal adanya 2 atribut yaitu kriteria keuntungan (benefit) dan kriteria biaya (cost). Perbedaan mendasar dari kedua kriteria ini adalah dalam pemilihan kriteria ketika mengambil keputusan. Berdasarkan angket evaluasi kinerja dosen Fakultas Ilmu Komputer Universitas Sriwijaya diperoleh 19 indikator

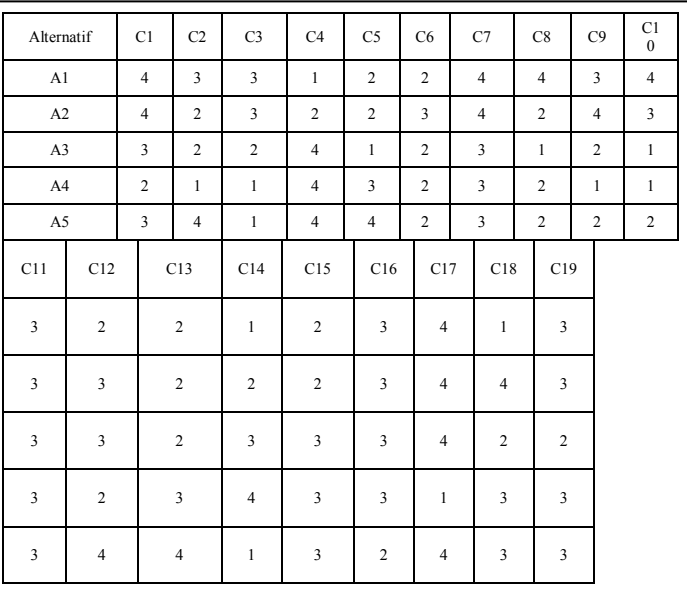

Dari kuisioner yang telah diisi oleh mahasiswa, dimasukkan ke dalam matriks untuk dilakukan perhitungan dengan menggunakan metode SAW, dengan contoh sebagai berikut :

- a. Pada penelitian ini alternatif dosen yang dinilai ditandai dengan A1 sampai dengan A5, dengan uraian sebagai berikut :
	- $A1 =$ dosen 1
	- $A2 =$ dosen 2
	- $A3 =$ dosen 3
	- $A4 =$ dosen 4
	- $A5 =$ dosen 5
- b. Indikator pertanyaan ditandai dengan C1 sampai dengan C19 dengan perincian sebagai berikut : Contoh :
	- C1 Dosen menguasai materi
	- C2 Kuliahnya tersusun/terbagi dengan baik
	- C3 Bahannya sesuai dengan silabus
	- C4 Penjelasannya mudah dimengerti
- c. Menentukan skala likert atau tingkat kepentingan dari setiap indikator dengan nilai :
	- Sangat Baik  $= 4$
	- Baik  $= 3$
	- Cukup  $= 2$
	- Kurang  $= 1$

d. Menentukan bobot preferensi atau tingkat kepentingan (W) setiap kriteria.

Pengambilan keputusan memberikan bobot (W) preferensi sebagai :

W = [ 4 3 3 4 3 2 3 3 3 2 3 2 2 3 3 2 2 3 4 ]

Bobot preferensi atau tingkat kepentingan dari setiap indikator, diberikan nilai pada setiap indikator, dimana penentuan bobot preferensi atau tingkat kepentingan ini diambil berdasarkan diskusi bersama Fakultas Ilmu

- e. Membuat tabel rating kecocokan dari setiap alternatif pada setiap kriteria.
- f. Membuat matriks keputusan (X) yang dibentuk dari table rating kecocokan dari setiap alternative pada setiap kriteria. Nilai X setiap alternatif  $(A_i)$  pada setiap kriteria  $(C_i)$ .

Dari Tabel 3.2 diubah kedalam matriks keputusan X dengan data :

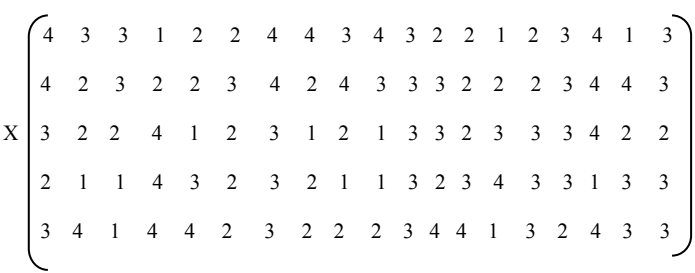

g. Melakukan normalisasi matriks keputusan (X) dengan cara menghitung nilai rating kinerja ternormalisasi (rij)

$$
r_{ij} = \begin{cases} \frac{x_{ij}}{Max_i(x_{ij})} & \text{Jika } j \text{ adalah kriteria keuntungan (benerfit)}\\ \frac{Min_i(x_{ij})}{x_{ij}} & \text{Jika } j \text{ adalah kriteria biaya (cost)} \end{cases}
$$

Keterangan :

 $r_{ij}$  = nilai rating kinerja ternormalisasi  $x_{ij}$  = nilai atribut yang dimiliki dari setiap kriteria  $Max_i(x_{ij})$  = nilai terbesar dari setiap kriteria  $Min_i(x_{ii})$  = nilai terkecil dari setiap kriteria Benefit = jika nilai terbesar adalah terbaik  $Cost = i$ ika nilai terkecil adalah terbaik

- Dikatakan kriteria keuntungan apabila nilai *xij*memberikan keuntungan bagi pengambil keputusan, sebaliknya kriteria biaya apabila *xij* menimbulkan biaya bagi pengambil keputusan.
- Apabila berupa kriteria keuntungan maka nilai *xij* dibagi dengan nilai *Maxi(xij)* dari setiap kolom, sedangkan untuk kriteria biaya, nilai *Mini(xij)* dari setiap kolom dibagi dengan nilai*xij.*

Karena setiap nilai yang diberikan pada setiap alternatif di setiap kriteria merupakan nilai kecocokan (nilai terbesar adalah terbaik) maka semua kriteria yang diberikan diasumsikan sebagai kriteria keuntungan.

Pertama-tama, dilakukan normalisasi matriks X berdasarkan persamaan (1) sebagai berikut:

a. Untuk Dosen yang menguasai materi (C1)

$$
r_{11} = \frac{4}{Max(4,4,3,2,3)} = \frac{4}{4} = 1
$$

b. Untuk Kuliah yang tersusun/terbagi dengan baik (C2)

$$
r_{12} = \frac{3}{Max(3,2,2,1,4)} = \frac{3}{4} = 0.75
$$

c. Untuk Bahannya sesuai dengan silabus (C3)

$$
r_{13} = \frac{3}{Max(3,2,2,1,1)} = \frac{3}{3} = 1
$$

d. Untuk Penjelasan yang mudah dimengerti (C4)

$$
r_{14} = \frac{1}{Max\ (1,2;4;4;4)} = \frac{1}{4} = 0.25
$$

 $\sim$ 

e. Untuk Dosen yang menerangkan konsep teori / dulu

sebelum contoh-contoh (C5)

$$
r_{15} = \frac{2}{Max(2,2,1,3,4)} = \frac{2}{4} = 0.5
$$

f. Untuk Dosen yang memberikan penekanan pada bagianbagian materi yang penting (C6)

$$
r_{16} = \frac{2}{\text{Max}(2,3,2,2,2)} = \frac{2}{3} = 0.66
$$

g. Untuk Kuliah yang disampaikan menarik dan terstruktur

$$
\frac{4}{r_{17}} = \frac{4}{\text{Max } (4,4,3,3,3)} = \frac{4}{4} = 1
$$

 $(2)$ 

h. Untuk Dosen yang menggunakan metode pembelajaran

yang beragam (ceramah, diskusi, dll) (C8)

$$
r_{18} = \frac{4}{Max\ (4,2,1,2,2)} = \frac{4}{4} = 1
$$

i. Untuk Memberikan motivasi kepada mahasiswa agar tertarik terhadap mata kuliah (C9)

$$
r_{19} = \frac{3}{\text{Max } (3,4;2;1;2)} = \frac{3}{4} = 0.75
$$

j. Untuk melibatkan / berdialog dengan mahasiswa dalam kuliahny (C10)

$$
r_{110} = \frac{4}{Max\ (4;3;1;1;2)} = \frac{4}{4} = 1
$$

k. Untuk Dosen yang memberikan kesempatan bertanya pada setiap perkuliahannya (C11)

$$
r_{111}=\frac{3}{Max\ (3;3;3;3;3)}=\frac{3}{3}=1
$$

l. Untuk Memberikan tugas kepada mahasiswa dalam setiap minggu (C12)

$$
r_{112} = \frac{2}{\text{Max } (2,3,2,3,4)} = \frac{2}{4} = 0.5
$$

m. Untuk hasil tes/evaluasi yang diumumkan dan didiskusikan / dibahas (C13)

$$
r_{113} = \frac{2}{Max\left(2,2,2,3,4\right)} = \frac{2}{4} = 0.5
$$

n. Untuk Dosen yang masuk tepat waktu (C14)

$$
r_{114} = \frac{1}{Max\ (1,2,3,4,1)} = \frac{1}{4} = 0.25
$$

- o. Untuk Dosen yang keluar tepat waktu (C15)  $r_{115} = \frac{2}{\text{Max } (2, 2, 3, 3, 3)} = \frac{2}{3} = 0.66$
- p. Untuk Dosen yang mengajar dengan semangat tinggi (C16)  $r_{116}$ =
- q. Untuk Dosen yang bersedia menjawab pertanyaan diluar jam tatap muka (C17)

$$
r_{117} = \frac{4}{Max\ (4_54_54_51_34)} = \frac{4}{4} = 1
$$

r. Untuk jumlah hadir (tatap muka) sesuai dengan rencana C18)

$$
r_{118} = \frac{1}{Max\ (1,4,2,3,3)} = \frac{1}{4} = 0.25
$$

s. Untuk penilaiannya adil dan masuk akal (C19)

$$
r_{119} = \frac{3}{Max(3,3,2,3,3)} = \frac{3}{3} = 1
$$

- Hasil dari rating kinerja ternormalisasi (rij) membentuk matrik
	- ternormalisasi (R).Matriks R :

1 0.75 1 0.25 0.5 0.66 1 1 0.75 1 1 0.5 0.5 0.25 0.66 1 1 0.25 1 1 0.5 1 0.5 0.5 1 1 0.5 1 0.75 1 0.75 0.5 0.5 0.66 1 1 1 1  $R = \begin{bmatrix} 0.75 & 0.5 & 0.66 & 1 & 0.25 & 0.66 & 0.75 & 0.25 & 0.5 & 0.25 & 1 & 0.75 & 0.5 & 0.75 & 1 & 1 & 1 & 0.5 \end{bmatrix}$ 0.25 0.5 0.25 0.33 1 0.75 0.66 0.75 0.5 0.25 0.25 1 0.5 0.75 1 1 1 0.25 0.75 1 0.75 1 0.33 1 1 0.66 0.75 0.5 0.5 0.5 1 1 1 0.25 10.66 1 0.75 0.66

> h. Hasil akhir nilai (Vi) diperoleh dari penjumlahan dari perkalian elemen baris matrik ternormalisasi (R) dengan bobot prferensi (W) yang bersesuaian elemen kolom matriks (W).

Nilai preferensi untuk setiap alternatif (Vi) diberikan sebagai:

$$
V_i = \sum_{j=1}^n w_j r_{ij}
$$

Keterangan :

 $V_i$  = rangking untuk setiap alternatif

 $w_i$  = nilai bobot dari setiap kriteria

 $r_{ij}$  = nilai rating kinerja ternormalisasi

Nilai Vi yang lebih besar mengindikasikan bahwa alternatif Ai lebih terpilih.

Jadi :

Nilai terbesar ada pada A2 sehingga alternatif A2 adalah rekomendasi alternative dosen dengan nilai tertinggi pada bidang pengajaran. Untuk lebih jelas lihat pada Tabel 4.3.

Tbl 4.3 Rangking SAW

| Alternatif | C1 | C <sub>2</sub> | C <sub>3</sub> | C <sub>4</sub> | C <sub>5</sub> | C <sub>6</sub> | C7   | C8       |
|------------|----|----------------|----------------|----------------|----------------|----------------|------|----------|
| Dosen 1    | 4  | 2.25           | 3              | 1              | 1.5            | 1.32           | 3    | 3        |
| Dosen 2    | 4  | 1.5            | 3              | $\overline{2}$ | 1.5            | 2              | 3    | 1.5      |
| Dosen 3    | 3  | 1.5            | 1.98           | 4              | 0.75           | 1.32           | 2.25 | 0.7<br>5 |
| Dosen 4    | 2  | 0.75           | 0.99           | 4              | 2.25           | 1.32           | 2.25 | 1.5      |
| Dosen 5    | 3  | 3              | 0.99           | 4              | 3              | 1.32           | 2.25 | 1.5      |

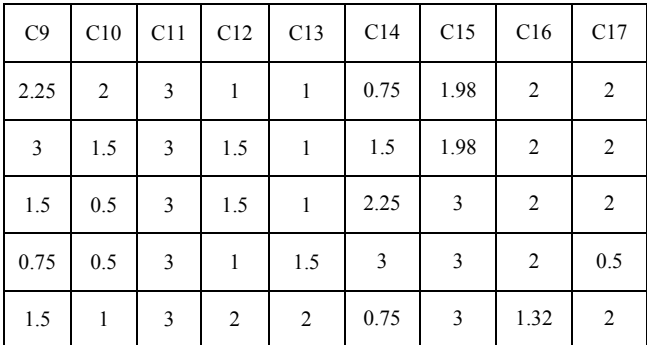

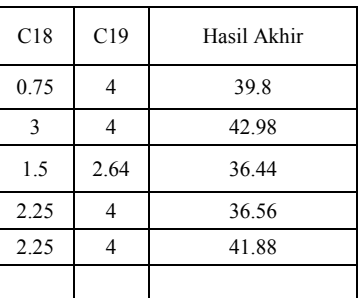

#### 3.4.2 Implementasi Metode AHP

Dalam sistem pendukung keputusan penilaian kinerja dosen ini ada 4 kriteria yang digunakan yaitu kriteria pengajaran, kriteria penelitian, kriteria pengabdian masyarakat, dan kriteria tugas tambahan. Tetapi kriteria pengajaran telah dihitung dengan menggunakan metode SAW. Jadi yang di hitung dengan menggunakan metode AHP adalah kriteria penelitian, kriteria pengabdian masyarakat, kriteria tugas tambahan.

- Tahap 1 : Membuat Proses Hierarki Pembuatan Keputusan

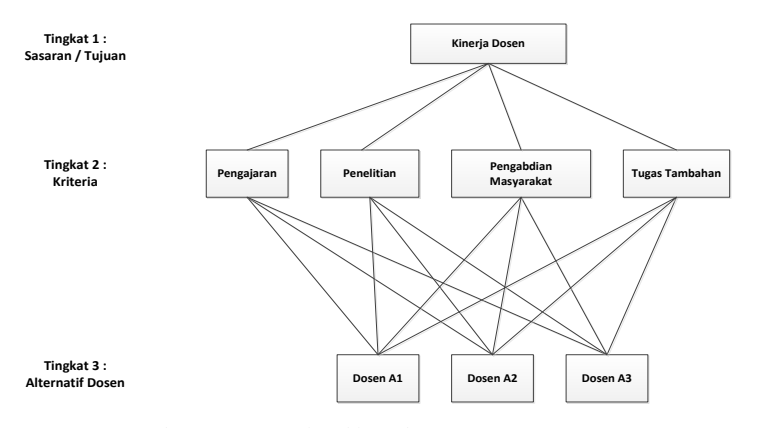

Gbr 4.10 Proses Hierarki Pembuatan Keputusan

- Tahap 2 : Menentukan Prioritas Elemen

Langkah yang harus dilakukan dalam menentukan prioritas elemen (kriteria) adalah sebagai berikut :

a) Membuat matriks perbandingan berpasangan

Tbl 4.4 Matriks Perbandingan Berpasangan Kriteria

|                | P١   | P <sub>2</sub> | P3       | TT    |
|----------------|------|----------------|----------|-------|
| P <sub>1</sub> |      | 0.5            | .25      |       |
| P <sub>2</sub> |      |                |          | 6,66  |
| P3             | 0,8  | 0.5            |          | .25   |
| TT             | 0.33 | 0,15           | $_{0,8}$ |       |
| Σ              | 4,13 | 2,15           | 5,05     | 11,91 |

b) Membuat matriks nilai kriteria

Matriks ini diperoleh dengan rumus : nilai baris-kolom lama (Tabel 3.1) / jumlah masing-masing kolom lama

Tabel 4.5 Matriks Nilai Kriteria

|                | P <sub>1</sub> | P <sub>2</sub> | P3   | TT   | Σ    | Prioritas |
|----------------|----------------|----------------|------|------|------|-----------|
| P1             | 0,24           | 0.23           | 0,24 | 0.25 | 0.96 | 0,24      |
| P <sub>2</sub> | 0,48           | 0,46           | 0.39 | 0,55 | 1,88 | 0,47      |
| P3             | 0,19           | 0.23           | 0,19 | 0,10 | 0.71 | 0,17      |
| TT             | 0.07           | 0.06           | 0,15 | 0.08 | 0.36 | 0.09      |
|                |                |                |      |      |      |           |

Nilai pada kolom prioritas, didapatkan dari nilai jumlah baris dibagi dengan banyak nya kriteria, yaitu 4. Sehingga diperoleh bobot masing-masing kriteria sebagai berikut :  $P1 = 0,24$ ;  $P2 = 0,47$ ;  $P3 = 0,17$ ;  $TT = 0,09$ .

c) Membuat matriks penjumlahan setiap baris

Tbl 4.6 Matriks Penjumlahan Setiap Baris Kriteria

|    | P1   | P2  | P3   | <b>TT</b> | Baris | Prioritas | Hasil |
|----|------|-----|------|-----------|-------|-----------|-------|
| P1 | 0.24 |     |      |           | 0.95  | 0.24      |       |
| P2 | 0.48 | .47 | 0.34 | 0.59      | 1.88  | 0.47      |       |
| P3 | .19  |     |      |           | 0.7   |           | 0.87  |

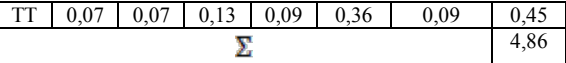

Nilai 0,24 kolom P1 baris P1 (Tabel 3.3) merupakan hasil perkalian baris prioritas (P1 =  $0,24$ ) dengan kolom perbandingan berpasangan (Tabel 3.1),  $P1 = 1$ , dan seterusnya.

#### d) Perhitungan rasio konsistensi

Langkah selanjutnya adalah mengukur konsistensi, dalam pembuatan keputusan, harus diketahui seberapa baik konsistensi yang ada. Karena kita tidak ingin keputusan berdasarkan pertimbangan dengan konsistensi yang rendah AHP mengukur konsistensi pertimbangan dengan rasio konsistensi (CR). Nilai CR harus kurang dari sama dengan 0,1. Jika melebihi batas, maka nilai perbandingan matriks harus dilakukan kembali. Jumlah  $= 4,86$ 

n (banyaknya kriteria) =  $4$ 

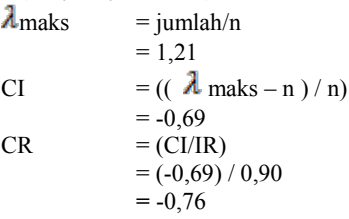

CR < 0,1, maka rasio konsistensi dari perhitungan tersebut bisa diterima.

- Tahap 3 : Menentukan Prioritas Subkriteria
	- Dalam 4 kriteria diatas tidak terdapat subkriteria.

Tahap 4 : Menghitung Hasil

Bobot nilai untuk setiap kriteria ditentukan oleh tim penilai, tetapi disini masih asumsikan berdasarkan asumsi sendiri.

#### IV. **HASIL DAN PEMBAHASAN**

4.1 Hasil

l.

Hasil dari pengembangan sistem ini adalah Implementasi Metode *Simple Additive Weighting* (SAW) dan *Analytichal Hierarcy Process* (AHP) Pada Sistem Pendukung Keputusan Penilaian Kinerja Dosen Fakultas Ilmu Komputer Universitas Sriwijaya. Sistem ini terdiri dari beberapa halaman antarmuka pemakai serta terdapat 4 (empat) pengguna sistem, yaitu Akademik/Admin, Dosen, Mahasiswa, Dekan.

#### 4.2 Pembahasan

#### 4.2.1 Login

Halaman Login merupakan halaman awal dari Sistem Pendukung Keputusan Evaluasi Kinerja Dosen. Halaman Login bertujuan untuk menjaga otoritas hak akses terhadap masing-masing pengguna sistem. Dimana *user* dari sistem ini terdiri dari Akademik, Dosen, Mahasiswa, Dekan.

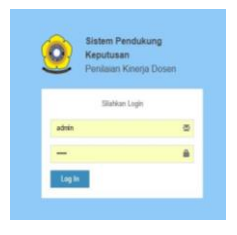

Gbr 4.1 Halaman Login

4.2.2 Halaman untuk Akademik/Admin 1. Halaman Dashboard Akademik

Halaman ini merupakan tampilan awal ketika Akademik/Admin melakukan Login. Disini *user* dapat mengelola data akun seluruh *user*, mengelola data kriteria mulai dari keriteria SAW, AHP, serta bobot kriteria, dan juga memantau hasil penilaian kinerja dosen setiap semesternya.

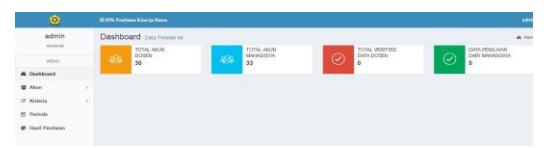

Gbr 4.2 Halaman Dashboard Akademik

#### 2. Halaman Akun Akademik

Pada halaman ini, admin dapat meninput, mengupdate, dan mendelete data dosen, akademik, mahasiswa dan juga dekan.

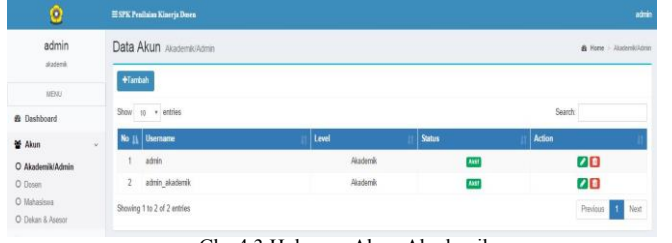

Gbr 4.3 Halaman Akun Akademik

#### 3. Halaman Akun Dosen

Halaman ini merupakan halaman Akun Dosen yang berada pada halaman Akademik. Data seluruh Dosen diinputkan oleh Akademik/Admin yang kemudian Akademik akan memberikan *username* dan *password* kepada Dosen.

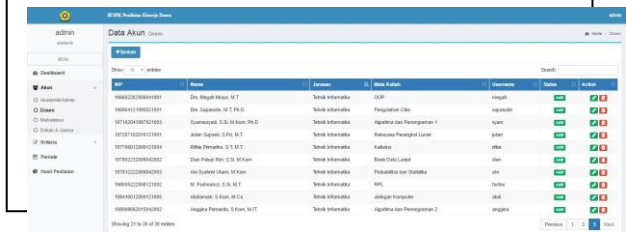

Gbr 4.3 Halaman Akun Dosen

#### 4. Halaman Akun Mahasiswa

Halaman ini merupakan halaman Akun Dosen yang berada pada halaman Akademik. Data seluruh mahasiswa diinputkan oleh Akademik yang kemudian Akademik akan memberikan *username* dan *password* kepada mahasiswa.

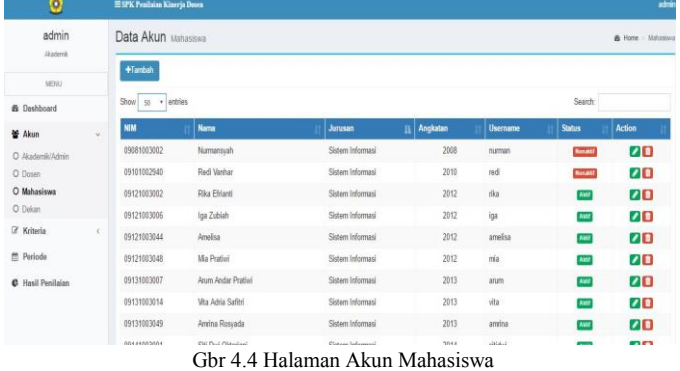

#### 5. Halaman Akun Dekan

Halaman ini merupakan halaman Akun Dosen yang berada pada halaman Akademik. Data dekan diinputkan oleh Akademik/Admin yang kemudian Akademik akan memberikan *username* dan *password* kepada Dekan.

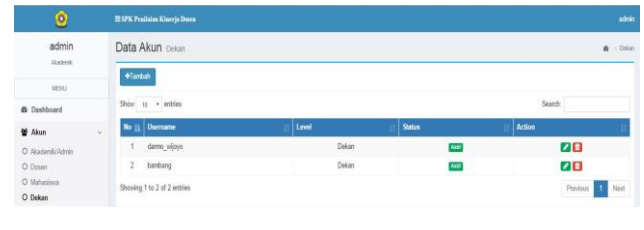

Gbr 4.5 Halaman Akun Dekan

#### 6. Halaman Kriteria SAW

Halaman ini merupakan halaman kriteria SAW yang mana Akademik memberikan indikator (kuisioner) penilaian kepada mahasiswa untuk menilai Dosen.

| ۰                    |            |                  | <b>III SPK Peallaim Kineris Doorn</b> |                                                                                     |         | admin                          |
|----------------------|------------|------------------|---------------------------------------|-------------------------------------------------------------------------------------|---------|--------------------------------|
| admin                |            |                  | Kelola kitteria SAIV                  |                                                                                     |         | <b>B</b> Hame - Kriteria Sizur |
| <b>Jitadorek</b>     |            |                  | Tabel Indikator Pertanyaan            |                                                                                     |         |                                |
| <b>MERCI</b>         |            | +Tambeh          |                                       |                                                                                     |         |                                |
| <b>B</b> Dashboard   |            |                  |                                       |                                                                                     |         |                                |
| <b>蟹 Akun</b>        | $\epsilon$ | Show             | - entries<br>$25 -$                   |                                                                                     | Search: |                                |
| R Kritoria           | $\sim$     | No <sub>II</sub> | Kode                                  | Keterangan                                                                          |         | Action                         |
| O Kriteria SAW       |            |                  | CI                                    | Dosen menguasai materi.                                                             |         | 20                             |
| C Kriteria AHP       |            | $\mathbf{2}$     | C <sub>2</sub>                        | Kuliahnya tersusun/terbagi dengan baik                                              |         | 70                             |
| O Bobot Kritisria    |            |                  | C3                                    | Bahannya sesuai dengan silabus                                                      |         | 20                             |
| O Bobot Sub Kriteria |            | a.               | Cd                                    | Penjelasannya mudah dimengerti                                                      |         | 20                             |
| <sup>m</sup> Periode |            | ĸ                | $\circ$                               | Dosen memberikan konsep / teori dulu sebelum contah-contah.                         |         | 20                             |
| C Hasil Penilaian    |            | c.               | CE                                    | Dosen memberikan penekanan pada bagian-bagian materi yang penting.                  |         | 20                             |
|                      |            |                  | CT                                    | Kuliah disampaikan menarik dan terstruktur.                                         |         | 20                             |
|                      |            | R                | C8                                    | Dosen menggunakan metode pembelajaran yang beragam (ceramah, diskusi dan lain-lain) |         | 70                             |
|                      |            | $^{9}$           | C9                                    | Memberikan motivasi kepada mahasiswa agar tertarik terhadap mata kuliah.            |         | 20                             |

Gbr 4.6 Halaman Kriteria SAW

#### 7. Halaman Kriteria AHP

Halaman ini untuk kriteria AHP yaitu nilai intensitas kepentingan yang nantinya akan dijumlahkan setelah Dosen mengisi data penelitian, pengabdian, dan tugas tambahan.

| ο                                       |   | <b>ESPK Profision Kinerin Denna</b> |                   |                     |            | admin.                 |
|-----------------------------------------|---|-------------------------------------|-------------------|---------------------|------------|------------------------|
| admin                                   |   | Kelola Keleni AHP                   |                   |                     |            | A Hotel - White HIP    |
| monet                                   |   | Tabel Bobot Nilsi Kriteria AHP      |                   |                     |            |                        |
| MESAL                                   |   | Kode                                | <b>Kriterie</b>   | <b>Sub Kriteria</b> | Skor.      | Internites Kepentingan |
| <b>6</b> Dashboard                      |   |                                     |                   |                     | 53.63      |                        |
| <b>W</b> Alkun                          |   |                                     |                   |                     | 64.74      |                        |
| (2 Milberia                             | w |                                     |                   |                     | 75.85      | ٠                      |
| C Kriteria SAVY                         |   |                                     |                   |                     | 85.56      |                        |
| O Kriteria AHP.                         |   | P2                                  | Bidang Penelitian |                     | $97 - 117$ |                        |
| O Subut Killola<br>O Bubot Sub Kilteria |   |                                     |                   |                     | 108-118    | $\sim$                 |
| 66 Perioda                              |   |                                     |                   |                     | 119-129    | $^{12}$                |

Gbr 4.7 Halaman Kriteria AHP

#### 8. Halaman Bobot Kriteria

Halaman ini merupakan halaman bobot kriteria yang mana berfungsi untuk menentukan bobot setiap kriteria dari rumus AHP. Bobot tersebut bisa berubah sewaktu-waktu tergantung dengan kebutuhan dari Fakultas Ilmu Komputer Universitas Sriwijaya sendiri.

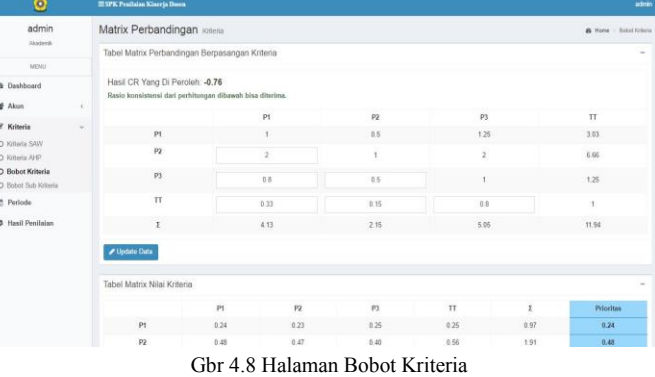

# 9. Halaman Bobot Sub Kriteria

Halaman ini berfungsing untuk mengubah nilai dari sub kriteria seluruh bidang sesuai dengan kebutuhan dari Fakultas Ilmu Komputer sendiri.

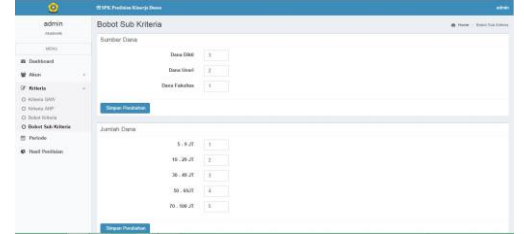

Gbr 4.9 Halaman Bobot Sub Kriteria

# 10. Halaman Hasil Penilaian

Halaman ini akan menampilkan hasil keseluruhan penilaian kinerja dosen. Bisa diurutkan berdasarkan jurusan masing-masing.

| admin<br><b>GANADIA</b> |            | Hasil Penilaian Periode 2016/2017 |   |       |       |       |       |                         | <b>B</b> Home : Hold Pendakung Regulasan |                   |
|-------------------------|------------|-----------------------------------|---|-------|-------|-------|-------|-------------------------|------------------------------------------|-------------------|
| <b>MEREZ</b>            |            | <b>Go Cotab Hand Pendators</b>    |   |       |       |       |       |                         |                                          |                   |
| <b>65 Dashboard</b>     |            | Show to + entities                |   |       |       |       |       |                         | Beardy:                                  |                   |
| <b>W</b> Akun           | $\epsilon$ | Nama                              | m | PL II | P2 11 | P3 IT | TT II | 11<br><b>HASH ANNIE</b> | 1Y<br><b>Status</b>                      | 111<br>ext.       |
| G. Kelnerin             | $\kappa$   | Jaklan Jauhan S.Pd. M-T.          |   | 12.96 | 3.84  | 0.00  | 0.80  | 17.60                   | <b>Vestibas</b>                          | <b>III</b> Detail |
| <b>PR Parloda</b>       |            | Aprianovah Putra, S.Kom, M.Kom.   |   | 12.96 | 2.04  | 0.00  | 0.20  | 17.00                   | <b>VotFhant</b>                          | <b>IN Civitad</b> |
| C Healt Penthelion      |            | Endang Lestan Ruskan, S.Kom, M.T. |   | 12.95 | 2.05  | 0.18  | 0.70  | 16.72                   | <b><i><u>Worthous</u></i></b>            | <b>EL CHANK</b>   |
|                         |            | Ir. Barribano Tiduko, M.T.        |   | 11.28 | 3.84  | 0.54  | 0.00  | 15.76                   | <b>Vertiland</b>                         | <b>BI</b> Detail  |
|                         |            | Ahmed Fall Okliss, S.T. M.T.      |   | 12.95 | 0.96  | 1.26  | 0.00  | 15.16                   | <b>Vestibured</b>                        | <b>WEIGHT</b>     |
|                         |            | Prof. Dr. Ir. S.B Narmarri, M.T.  |   | 10.55 | 2.88  | 0.90  | 0.70  | 15.04                   | <b>Voorkanse</b>                         | <b>III</b> Detail |
|                         |            | Fathoni, 9. T. MM91               |   | 12.96 | 5.64  | 0.00  | 0.00  | 14.40                   | <b>Voltage</b>                           | <b>III Detail</b> |
|                         |            | Drs. Megah Mulva, M.T.            |   | 12.95 | 0.95  | 0.00  | 0.20  | 14.12                   | <b>Thomas Verminues</b>                  | <b>IN Outsid</b>  |
|                         |            | Dr. Ermatita, M.Kom.              |   | 12.96 | 0.48  | 0.18  | 0.40  | 14.02                   | <b>Voltage</b>                           | <b>BE Clothal</b> |
|                         |            | Drs. Saparudin, M.T. P.N.D.       |   | 12.95 | 0.00  | 0.54  | 0.10  | 13.00                   | <b>Vestibas</b>                          | <b>MOM</b>        |
|                         |            | Showing 1 to 10 of 30 entries     |   |       |       |       |       |                         | Presious<br>×<br>۰.                      | 3 Not             |

Gbr 4.10 Halaman Hasil Penilaian

### 11. Laporan Keseluruhan

Setelah semua dosen melakukan pengisian data, dan hasil penilaian telah dilakukan, semua data akan dicetak ke dalam laporan hasil penilaian.

| Print          |                               |        | Alumn.                                      |              | <b>Had Fedder</b>                                   |           |          |                |                      |
|----------------|-------------------------------|--------|---------------------------------------------|--------------|-----------------------------------------------------|-----------|----------|----------------|----------------------|
| Turan: 3 pages | $\sim$                        | Canal. |                                             |              | Universitas Sriwijava                               | Totalait. |          |                | 22 May 2016          |
| <b>Service</b> | $\Box$ Sewer PDS              |        |                                             |              | A Resistance Production, MA 93, National Androiders |           | February |                | <b>Brow Kemawing</b> |
|                | Days.                         |        |                                             |              |                                                     |           |          |                |                      |
| <b>Faces</b>   | 30,000                        |        |                                             |              | Daftar Hasil Penilaian Kineria Dosen                |           |          |                |                      |
|                | 12 4 a 14 a 11 tl             |        |                                             | <b>Month</b> | $\mathbf{r}$                                        | $\bullet$ | m        | $\overline{1}$ | <b>Hand Athle</b>    |
|                |                               |        | <b>Gridan Jackett, S.P.E. M.T.</b>          |              | 12.96                                               | 3.86      | 0.00     | 4.82           | 17.60                |
| Leymont        | Elektrician                   | ٠      | Antiquard Dutra Citizen Million             |              | 12.95                                               | 3.64      | 0.001    | A 35           | 17.66                |
| Fazer Alar     | Letter:                       |        | <b>Critiana Lentari Ruskan, S.Kom, M.T.</b> |              | 12.96                                               | 2.88      | 0.18     | 6.33           | 16.72                |
|                |                               | ×      | in Barchary Tutato, NCT                     |              | 11.38                                               | 3.85      | p.se     | 0.00           | 33.76                |
| Mengres.       | <b>Barnett</b>                | ×      | Allenad Fall Cliffor, S.T. M.T.             |              | 5.8.966                                             | 15.50     | 1.16     | 8.69           | 55.58                |
|                |                               |        | third for to the basement and               |              | 10.56                                               | 2.88      | 0.00     | 4.38           | 15.04                |
| Daniel of      | 5 Smith pega                  |        | <b>Telleri, S.T. MMISI</b>                  |              | 12,96                                               | 1.44      | 0.00     | 0.00           | 54.40                |
|                | all: Hastiers and Escours     |        | Drs. Megel Malus, M.T.                      |              | 12.96                                               | 0.99      | 0.00     | 4M             | 54.52                |
|                | <b>El Beckgrownd graphics</b> |        | Dr. Breakfas, McKeen                        |              | 12.96                                               | 0.48      | 0.18     | 0.40           | 14.02                |
|                |                               |        | On, Saaryste, M.C.W.D.                      |              | 12.90                                               | 0.00      | 0.54     | 4.33           | 13.69                |

Gbr 4.11 Laporan Keseluruhan

#### 12. Halaman Profil Akademik

Halaman ini berisi profil admin atau akademik.

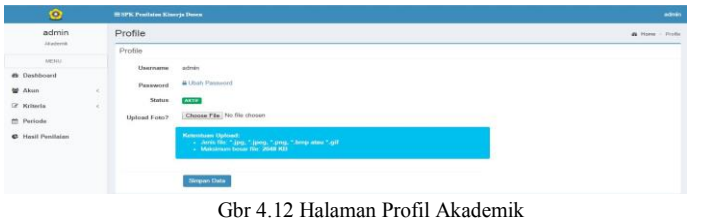

# 4.2.3 Halaman Untuk Dosen

1. Halaman Dashboard Dosen nard i

#### Gbr 4.13 Halaman Dashboard Dosen

#### 2. Halaman Profil Dosen

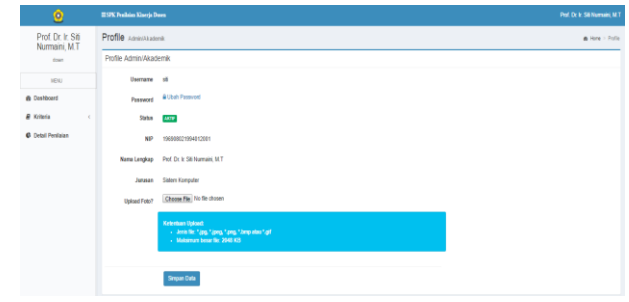

Gbr 4.14 Halaman Profil Dosen

#### 3. Halaman Penelitian Dosen

| $\bullet$                                   | ESPK Penhim Kinerja Dosen              |                           |              |                    | Prof. Dr. Iv. Sili Numari, M.T.     |
|---------------------------------------------|----------------------------------------|---------------------------|--------------|--------------------|-------------------------------------|
| Prof. Dr. Ir. Siti<br>Nurmaini, M.T.        | Pengisian Kriteria Penelitian Kriteria |                           |              |                    | B Home > Dosen > Kitteria Peneltian |
| down                                        | Daftar Peneltian                       |                           |              |                    |                                     |
| <b>IEW</b>                                  | Show 10 + entires                      |                           |              |                    | Search:                             |
| <b>&amp; Dashboard</b>                      | <b>Periode</b>                         | <b>Judul Penelitian</b>   | $\mathbf{I}$ | <b>Total Milai</b> | n<br>n<br>u.                        |
| <b><i>A</i></b> Kriteria<br>v.              | 2016/2017                              | Analisa dan Penyajan Data |              | 131                | 1 8                                 |
| O Penelitan                                 | O Tambah Data Penelikan                |                           |              |                    |                                     |
| O Pengabdian Masyarakat<br>O Tugas Tambahan | Showing 1 to 1 of 1 entries            |                           |              |                    | Previous <b>11</b><br>Ned           |
| C Detail Penilaian                          |                                        |                           |              |                    |                                     |

Gbr 4.15 Halaman Penelitian Dosen

#### 4. Halaman Pengabdian Dosen

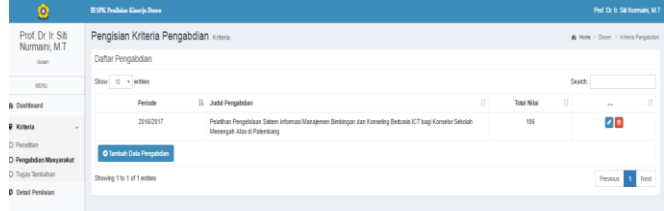

#### Gbr 4.16 Halaman Pengabdian Dosen

#### 5. Halaman Tugas Tambahan Dosen

| o                                           | <b>ESPK Penhairs Kinerja Dance</b>        |                        |                 |             | <b>Pol. Dr. Ir. Sili Numaini, M.T.</b> |
|---------------------------------------------|-------------------------------------------|------------------------|-----------------|-------------|----------------------------------------|
| Prof. Dr. Ir. Siti<br>Nurmaini, M.T.        | Pengisian Kriteria Tugas Tambahan Kateria |                        |                 |             | @ Here > Down > Krisela Tupas Terbahan |
| down                                        | Daftar Tugas Tambahan                     |                        |                 |             |                                        |
| <b>VENU</b>                                 | Show to - entitis                         |                        |                 |             | Search:                                |
| <b>&amp; Dashboard</b>                      | ä<br>Periode                              | и<br><b>Skor Rapid</b> | ш<br>Skor Acara | Total Nilai | и<br>$\sim$                            |
| <b>B</b> Kriteria<br>$\sim$                 | 2016/2017                                 | $\overline{2}$         | ă               | 6           | $\sqrt{8}$                             |
| O Peneltian                                 | O Tambah Data Tugas Tambahan              |                        |                 |             |                                        |
| O Pengabdian Masyarakat<br>O Toges Tentehan | Showing 1 to 1 of 1 entries               |                        |                 |             | Previous 1 Next                        |
| <b>C</b> Detail Penilsian                   |                                           |                        |                 |             |                                        |

Gbr 4.17 Halaman Tugas Tambahan Dosen

#### 6. Halaman Detail Laporan Dosen

g,  $\epsilon$ 

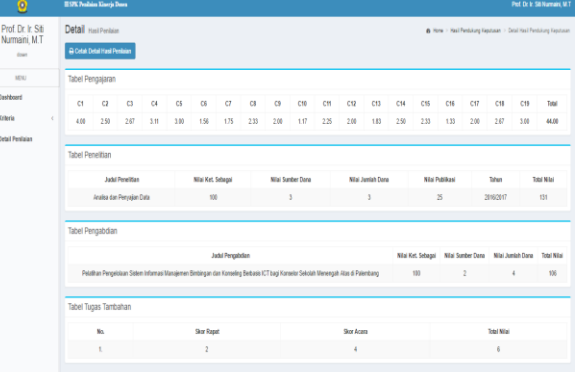

Gbr 4.18 Halaman Detail Laporan Dosen

7. Cetak Laporan Dosen

| Frint              |                                                      |         | <b>ASSAULT</b>   |                                                              |                       |                             |                          |         |                                                         |     | <b><i><u>RAFFICANT</u></i></b> |                                                               |      |                        |                                    |           |                                       |     |                               |
|--------------------|------------------------------------------------------|---------|------------------|--------------------------------------------------------------|-----------------------|-----------------------------|--------------------------|---------|---------------------------------------------------------|-----|--------------------------------|---------------------------------------------------------------|------|------------------------|------------------------------------|-----------|---------------------------------------|-----|-------------------------------|
| Tutal: 2 pages     |                                                      |         |                  |                                                              |                       |                             |                          |         |                                                         |     |                                | Tengon                                                        |      |                        | 32 May 2016                        |           |                                       |     |                               |
|                    | <b>Semi</b>                                          | Cancel: |                  |                                                              |                       |                             |                          |         | <b>Universitas Sriwijaya</b>                            |     |                                | <b>Grandman</b>                                               |      |                        | <b>Breathering attent</b>          |           |                                       |     |                               |
|                    |                                                      |         |                  |                                                              |                       |                             |                          |         | 8. Fulknikorg - Pridesmalls, KM 32, Open for - balkshaw |     |                                | san-                                                          |      |                        | 100908022994052001                 |           |                                       |     |                               |
| <b>Carlington</b>  | Save as POR<br>Change                                |         |                  |                                                              |                       |                             |                          |         |                                                         |     |                                | <b>Name Depart</b>                                            |      |                        | <b>Red Dr. In Sid Nummaki, NAT</b> |           |                                       |     |                               |
| Lesiste            | @ ep.15.8.1118<br>Lesfonice                          | ٠       | $\alpha$<br>4.08 | <b>Tabel Pengajaran</b><br>$\alpha$<br>$\sim$<br>787<br>2.50 | <b>CE</b><br>633 8.00 | $\mathbf{c}$<br>$_{\rm cs}$ | $\sigma$                 | $^{cs}$ | $\circ$<br>1.14 1.75 2.33 2.00                          | cut | $\alpha$                       | C12<br>C33<br>LU 225 230 130 230 230 130 130 230 237 338 4400 | $04$ | cis                    | $C16$ $C17$                        |           | <b>CHR</b>                            |     | CIS Real                      |
| Fairer size        | Letter                                               | ۰       |                  | <b>Tabel Penelitian</b>                                      |                       |                             |                          |         |                                                         |     |                                |                                                               |      |                        |                                    |           |                                       |     |                               |
|                    |                                                      |         |                  | <b><i><u>balled</u></i></b> Penalities                       |                       |                             | Nikoličari, Salazani     |         | <b>Nikel Sumber Dane</b>                                |     |                                | <b>Night June Lab Diama</b>                                   |      | <b>Milat Publikaci</b> |                                    | Tabas     |                                       |     | Total Miles                   |
|                    |                                                      | ۰       |                  | Anglia dan Demokra Dela                                      |                       | <b>SM</b>                   |                          |         | ٠                                                       |     | ٠                              |                                                               |      | 85                     |                                    | 2014/2017 |                                       | 131 |                               |
|                    | Details                                              |         |                  |                                                              |                       |                             |                          |         |                                                         |     |                                |                                                               |      |                        |                                    |           |                                       |     |                               |
| Margini<br>Options | III Smally page                                      |         |                  | <b>Tabel Pengabdian</b>                                      |                       |                             |                          |         |                                                         |     |                                |                                                               |      |                        |                                    |           |                                       |     |                               |
|                    | W. Hawden and footen<br><b>El Redeprend graphics</b> |         |                  |                                                              |                       |                             | <b>Judy! Perguistian</b> |         |                                                         |     |                                |                                                               |      | Atlat Key<br>Sefenger  | Nine<br>Sunday<br><b>Dana</b>      |           | Nifed<br><b>Jumdah</b><br><b>Date</b> |     | <b>Total</b><br><b>Milled</b> |

Gbr 4.19 Cetak Laporan Dosen

#### 6.2.4 Halaman Untuk Mahasiswa 1. Halaman Dashboard Mahasiswa

| Ō           |   | <b>ILSPK Penilaian Kinerja Dozen</b> |   |                                 |           |                              |   | <b>Ma Prativi</b>                 |
|-------------|---|--------------------------------------|---|---------------------------------|-----------|------------------------------|---|-----------------------------------|
| Mia Pratiwi |   | Dashboard Manassara                  |   |                                 |           |                              |   | @ Hone - Person                   |
| Mahanna     |   | Selamat datang, Mia Pratiwi          |   |                                 |           |                              |   |                                   |
| SENU        |   |                                      |   |                                 |           |                              |   |                                   |
| @ Deshboard |   | TOTAL AKUN<br><b>DOSEN</b>           |   | TOTAL AKUN<br><b>MAHASISAYA</b> |           | TOTAL VERIFIED<br>DATA DOSEN |   | DATA PENILAIAN<br>DARI MAHASISHIA |
| C Kuisoner  | 彩 | 30                                   | 呱 | 33                              | $\bullet$ | 10                           | Ø | 6                                 |

Gbr 4.20 Halaman Dashboard Mahasiswa

#### 2. Halaman Profil Mahasiswa

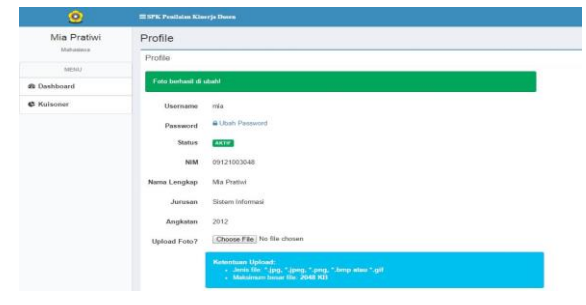

Gbr 4.21 Halaman Profil Mahasiswa

#### 3. Halaman Kuisioner Mahasiswa

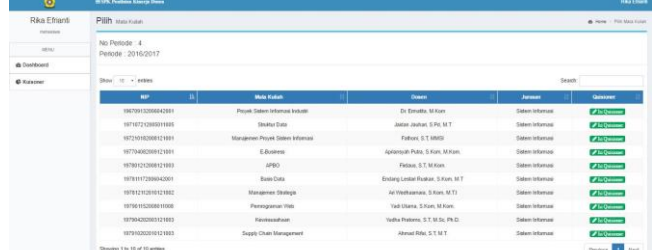

#### 4.2.5 Halaman Untuk Dekan

1. Halaman Dashboard Dekan

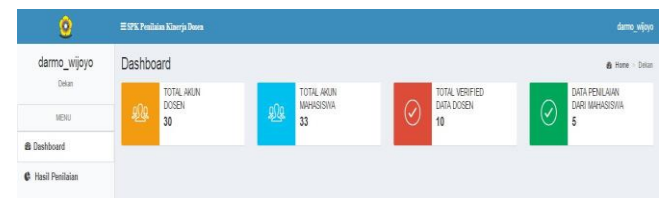

Gbr 4.23 Halaman Dashboard Dekan

3. Halaman Penilaian Dosen

Halaman ini juga menampilkan seluruh penilaian kinerja dosen yang dapat dipantau oleh Dekan.

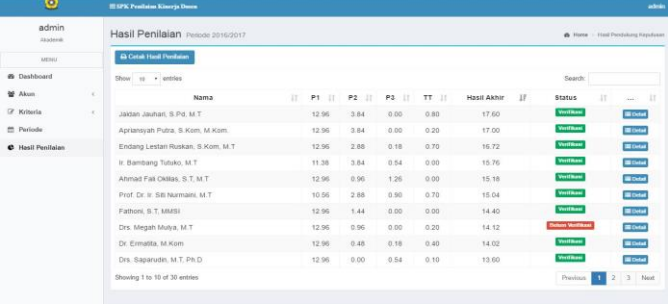

Gbr 4.25 Halaman Penilaian Dosen

#### V. KESIMPULAN DAN SARAN

#### 5.1. Kesimpulan

Sistem Kinerja Dosen di Fakultas Ilmu Komputer Universitas Sriwijaya sudah berjalan sebagaimana mestinya, namun masih terdapat beberapa kriteria yang belum termasuk dalam penilaian kinerja dosen yaitu tugas tambahan seperti keterlibatan para dosen menjadi panitia didalam suatu acara dan juga kehadiran para dosen dalam rapat yang dilaksanakan di Fakultas Ilmu Komputer Universitas Sriwijaya. Selain itu, penilaian-penilaian yang sudah ada sebelumnya masih belum bisa menentukan apakah dosen tersebut layak dikatakan sebagai dosen terbaik di Fakultas Ilmu Komputer Universitas Sriwijaya.

Dalam sistem ini, penulis menambahkan 4 kriteria penilaian yaitu bidang pengajaran, penelitian, pengabdian masyarakat, dan tugas tambahan dalam membantu penilaian kinerja dosen.

Sistem Pendukung Keputusan Penilaian Kinerja Dosen di Fakultas Ilmu Komputer Universitas Sriwjaya dengan menggunakan metode *Simple Additive Weighting* (SAW) dan metode *Analytichal Hierarchy Process* (AHP) dapat membantu pejabat Fakultas Ilmu Komputer Universitas Sriwijaya dalam pengambilan keputusan pemilihan dosen terbaik. Sistem ini mampu mengelola data kuisioner dosen yang diisi oleh mahasiswa yang kemudian akan dihitung menggunakan metode SAW, dan juga sistem ini mampu mengelola data penelitian, data pengabdian masyarakat dan juga data tugas tambahan dosen yang kemudian akan dihitung menggunakan metode AHP, kemudian hasil keseluruhan akan dijumlah dan dirangking untuk mendapatkan urutan dosen terbaik, sehingga informasi mengenai dosen terbaik ini akan didapatkan lebih cepat dan akurat.

#### 5.2. Saran

Dari hasil analisis dan pengembangan sistem yang telah dilakukan, penulis dapat memberikan saran yang dapat dipertimbangkan untuk mengembangkan sistem selanjutnya :

- x Penambahan jumlah kriteria penilaian yang dapat membantu dalam penentuan dosen terbaik sesuai dengan kebutuhan dari Fakultas Ilmu Komputer Universitas Sriwijaya.
- x Melakukan *update* secara berkala, agar relevansi data tetap terjaga.
- x Hasil perhitungan kinerja dosen ini selain dapat digunakan untuk menentukan dosen terbaik di Fakultas Ilmu Komputer Universitas Sriwijaya juga dapat membantu sebagai rekomendasi untuk melakukan promosi jabatan sesuai dengan kinerja yang terbaik.

#### **REFERENSI**

- [1] D. J. P. T. D. P. Nasional, Pedoman Beban Kerja Dosen dan Evaluasi Evaluasi Pelaksanaan Tridharma Perguruan Tinggi, 2010.
- [2] A. Santoso, "Sistem Pendukung Keputusan (SPK) Menggunakan Metode SAW," 03 2014. [Online]. Available:

http://avaarif.blogspot.co.id/2014/03/sistem-pendukung-keputusanspk.html. [Accessed 03 2014].

- [3] T. Saaty, "Fundamental Of Decision Making and Priority Theory with The Analytical Hierarchy Process," *Journal University of Pittsburgh, RWS publication,* 1994.
- [4] L. a. T. Aronso, Decision Support System and Intelligent System Jilid 1, Yogyakarta: Andi Offset, 2005.